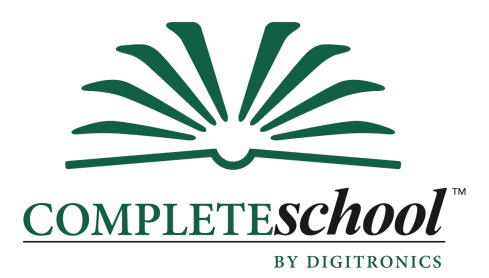

## **CompleteSchool** Customization

CompleteSchool has extensive customization capabilities based on Digitronics Software's experience supplying customizable software solutions for more than 20 years. CompleteSchool allows School Districts to customize screens, menus, reports, update programs, adhoc queries, import/export programs, code tables, and Optical Mark Read (OMR) scan forms. CompleteSchool allows you to create new data elements and other database objects.

CompleteSchool allows you to have extensive customizations without making your software incompatible with future CompleteSchool updates. Most other software systems do not allow this level of customization, or are unclear about what changes might introduce incompatibilities. This is where Digitronics Software has taken advantage of its experience to make easily installable software updates compatible with School District customizations.

Many CompleteSchool features are table driven. Data panel definitions (screens), menu items, report parameters (selections, sorts, etc.), adhoc reports and updates, OMR Scan form definitions, and security are all defined in database tables. This means that many customizations can be made without writing programs.

The many table driven features, SQL data definitions, stored procedures, and reports are easily viewable for reference and examples when making customizations.

Here are some of the customizations:

- Data Panels (Screens). Many input/display panels can be created with simple query statements that list the data elements (table columns) to be input/displayed. CompleteSchool contains extensive knowledge about each data element including a tool tip and whether a pull-down list or date selector can be used to select the data. CompleteSchool provides the data validation, so no programming necessary for provided CompleteSchool data elements.
- Reports. Most reports allow end users to add "Additional Conditions" and "Additional Sorts (and breaks)" to reports. End users can save any of their settings for future use, and system administrators can save settings for use by everyone. In addition, custom options (conditions, sorts, etc.) can be added to existing reports (without making those reports incompatible with future updates).

New reports can be created using Crystal Reports (from Business Objects, Inc.). Report templates or existing reports can be used as examples.

Update Programs. Update programs are stored procedures written in the Microsoft SQL Server T-SQL language. Program options are table driven.

- Import/Export Programs. Import/Export programs work like update programs to process data from/to a file on the user's workstation. While there are adhoc query and other programs for extracting and importing data, sometimes a program is needed when substantial processing is needed.
- Menus (and Menu Trees). All of the menus are table driven. Data panels, reports, and update programs can be placed on menus (and menu trees) as desired (with some minor restrictions).
- Adhoc Queries. Adhoc queries can be saved for use by individuals or groups of users (or all users).
- OMR Scanning. Programs that read Optical Mark Reader forms work like update programs to process data from scan forms read in using a scanner connected to a user's workstation.
- Database Objects. New data elements, tables, and other database objects can be created without impacting the CompleteSchool data elements, tables, etc. Tool tips and other properties are part of the data definition for data elements, and you can customize the checking and other processing that occurs when existing CompleteSchool data elements are modified.
- Code Tables. Most code tables and other definition tables can be customized for use by the District. Often data can be flagged as "Customer Defined" to keep CompleteSchool from altering it during an update.
- Security. Many customizations can be made using security settings. Data elements and other components of the system have security settings, so they can be disabled or removed from sight by changing security settings. Users do not see data elements, reports, etc. that they have no access to.